Федеральное государственное бюджетное образовательное учреждение высшего образования Должность: Заместитель директорд аленевосточ<mark>ный государственный университет путей сообщения"</mark> (ДВГУПС) е447a1f4f**AMyffordada dalce dffyg93feeJfe**знодорожного транспорта - филиал федерального государственного бюджетного образовательного учреждения высшего образования «Дальневосточный государственный университет путей сообщения» в г. Свободном Документ подписан простой электронной подписью Информация о владельце: ФИО: Дзюба Татьяна Ивановна Дата подписания: 20.09.2023 08:22:06 Уникальный программный ключ:

(АмИЖТ - филиал ДВГУПС в г. Свободном)

УТВЕРЖДАЮ

Зам директора по УР

 $\frac{48}{5}$  — Т.И. Дзюба

05.06.2020

# РАБОЧАЯ ПРОГРАММА

дисциплины **ЕН02 .Информатика**  (МДК, ПМ)

для специальности 08.02.10 Строительство железных дорог, путь и путевое хозяйство Направление (профиль) специализация: технический

Составитель(и): преподаватель, Петухов И.В.

Обсуждена на заседании ПЦК: АмИЖТ — Математических и общих естественно-научных дисциплин

Протокол от 02.06.2020 г. № 5

Старший методист ИЗА Н.Н. Здриль

г. Свободный 2020 г.

#### Рабочая программа дисциплины (МДК, ПМ) ЕН.02 Информатика

разработана в соответствии с ФГОС, утвержденным приказом Министерства образования и науки Российской Федерации от 13.08.2014 №1002

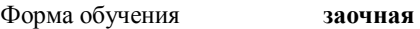

#### **ОБЪЕМ ДИСЦИПЛИНЫ (МДК, ПМ) В ЧАСАХ С УКАЗАНИЕМ ОБЯЗАТЕЛЬНОЙ И МАКСИМАЛЬНОЙ НАГРУЗКИ ОБУЧАЮЩИХСЯ**

Общая трудоемкость **119 ЧАС** Часов по учебному плану 119 Виды контроля на курсах: в том числе: Дифференцированный зачет 2 обязательная нагрузка 16 самостоятельная работа 103 консультации

#### **Распределение часов дисциплины (МДК, ПМ) по семестрам (курсам)**

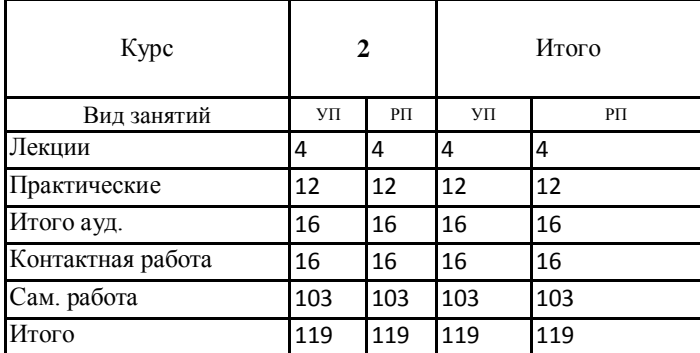

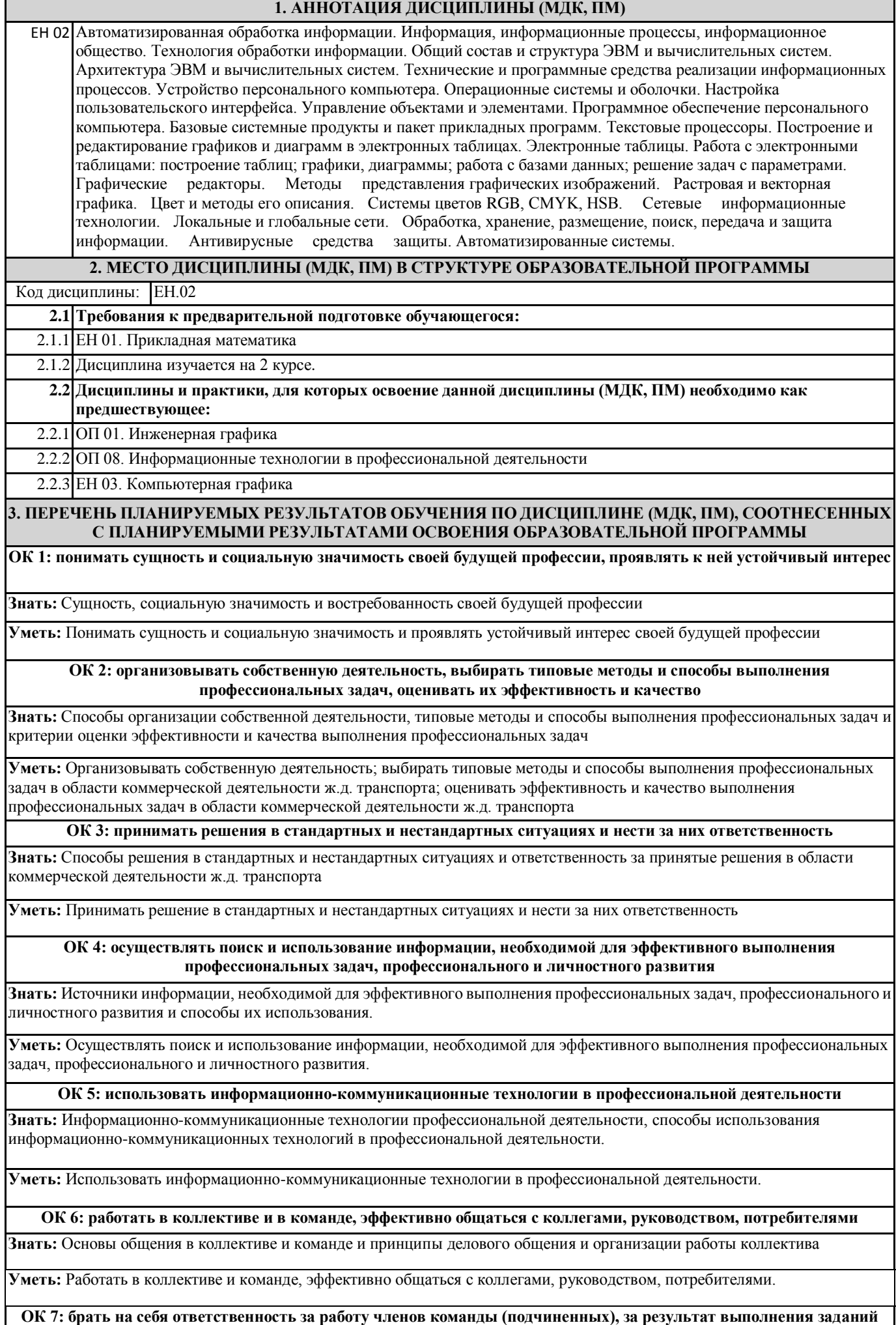

**Знать:** Права и обязанности работников в сфере профессиональной деятельности, нормативные документы, регулирующие правоотношения и виды ответственности за результаты трудовой деятельности

**Уметь:** Брать на себя ответственность за работу членов команды и оценивать результаты трудовой деятельности и защищать свои права

**ОК 8: самостоятельно определять задачи профессионального и личностного развития, заниматься самообразованием, осознанно планировать повышение квалификации**

**Знать:** Задачи профессионального и личностного развития, пути самообразования и повышения квалификации

**Уметь:** Самостоятельно определять задачи профессионального и личностного развития, пути самообразования и повышения квалификации

**ПК 1.2: обрабатывать материалы геодезических съемок**

**Знать:** Прикладные программы для обработки текстовой, числовой и графической информации

**Уметь:** Применять прикладные программы для обработки текстовой, числовой и графической информации

**Иметь практический опыт:** принципами обработки материалов геодезических съемок использую информационные технологии

**ПК 2.3: контролировать качество текущего содержания пути, ремонтных и строительных работ, организовать их премку**

**Знать:** Современные информационные технологии, используемые для решения профессиональных

**Уметь:** Умеет использовать современные информационные технологии для решения профессиональных задач

**Иметь практический опыт:** методами контроля качества текущего содержания пути, ремонтных и строительных работ, организовывать их приемку используя современные и информационные технологии

**ПК 3.1: обеспечивать выполнение требований к основным элементам и конструкции земляного полотна, переездов, путевых и сигнальных знаков, верхнего строения пути**

**Знать:** Прикладные программы для обработки текстовой, числовой и графической информации

**Уметь:** Применять прикладные программы для обработки текстовой, числовой и графической информации

**Иметь практический опыт:** способами обеспечения выполнения требований к основным элементам и конструкции земляного полотна, переездов, путевых и сигнальных знаков, верхнего строения пути применяя информационные технологии

**ПК 4.1: планировать работу структурного подразделения при технической эксплуатации, обслуживании и ремонте пути, искусственных сооружений**

**Знать:** Алгоритмы и действия при решении определенных задач

**Уметь:** Представить алгоритм решения определенных задач

**Иметь практический опыт:** методами планирования работы структурного подразделения при технической эксплуатации, обслуживании и ремонте пути, искусственных сооружений используя информационные технологии

**В результате освоения дисциплины (МДК, ПМ) обучающийся должен**

**3.1 Знать:** основные понятия автоматизированной; обработки информации, общий состав и структуру электронно-вычислительных; машин и вычислительных систем; базовые системные продукты и пакеты прикладных программ.

**3.2 Уметь:** использовать изученные прикладные программные средства;

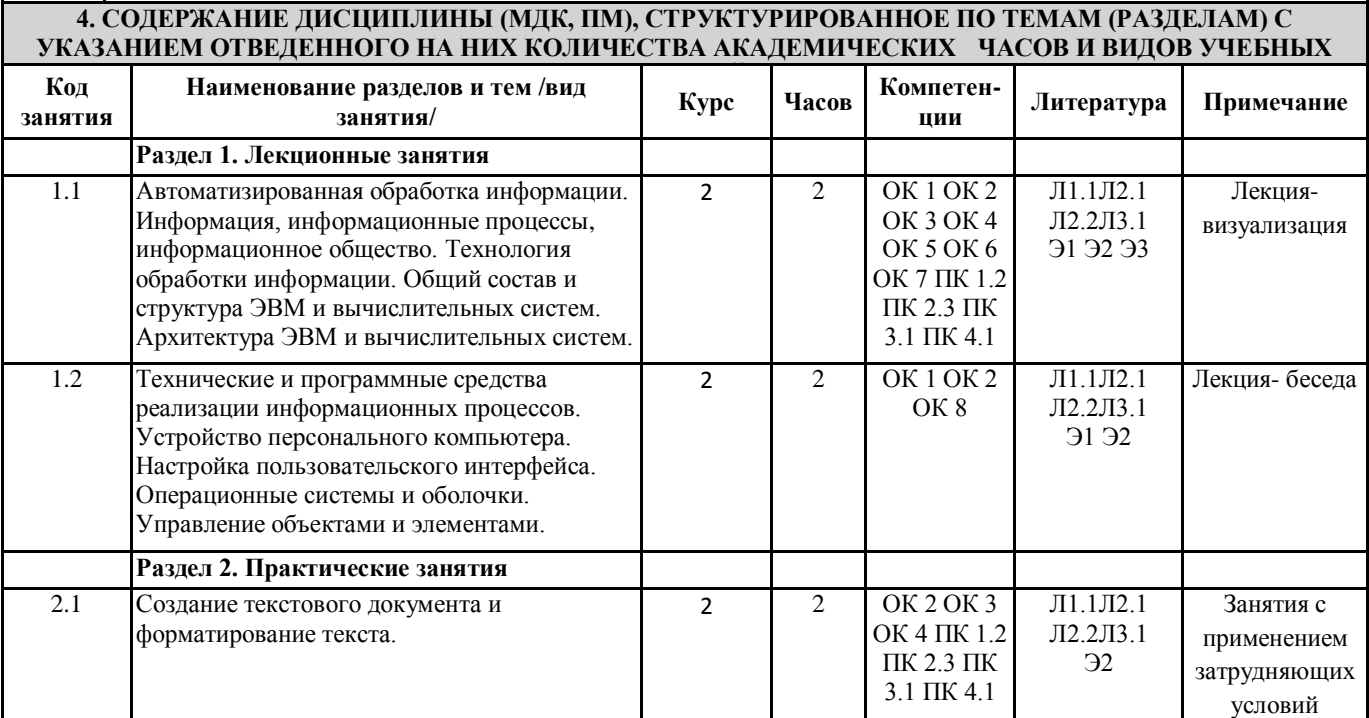

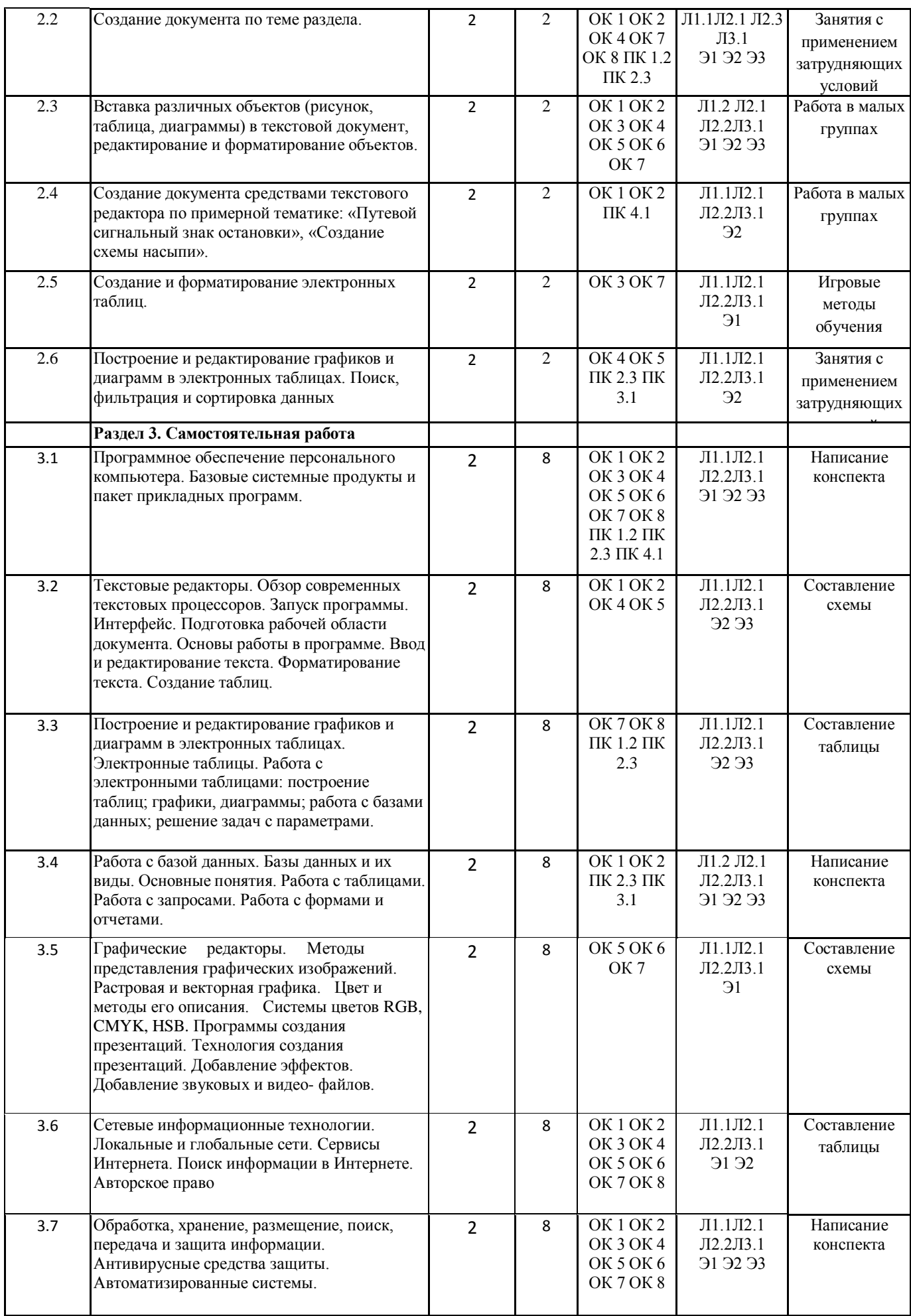

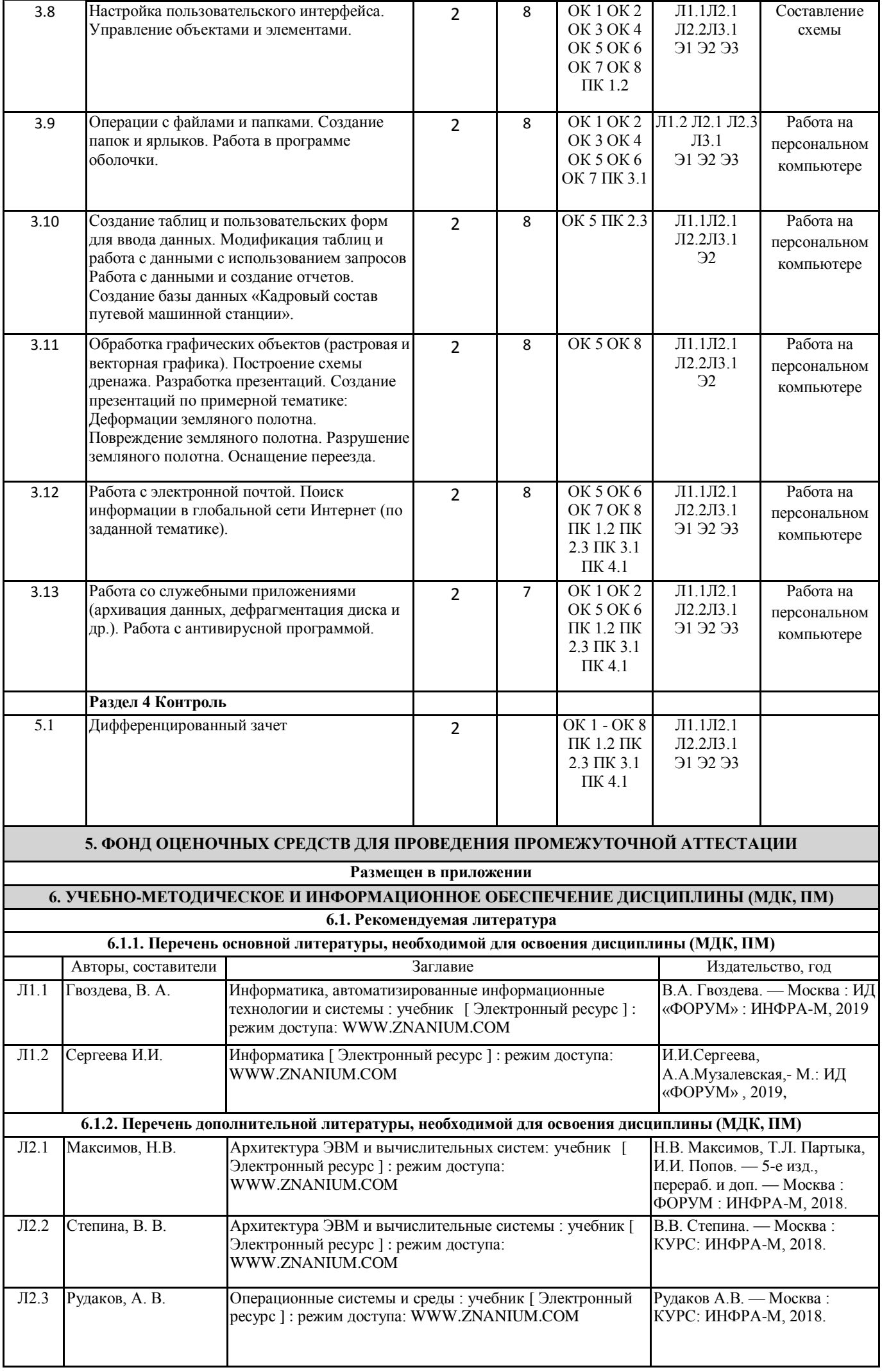

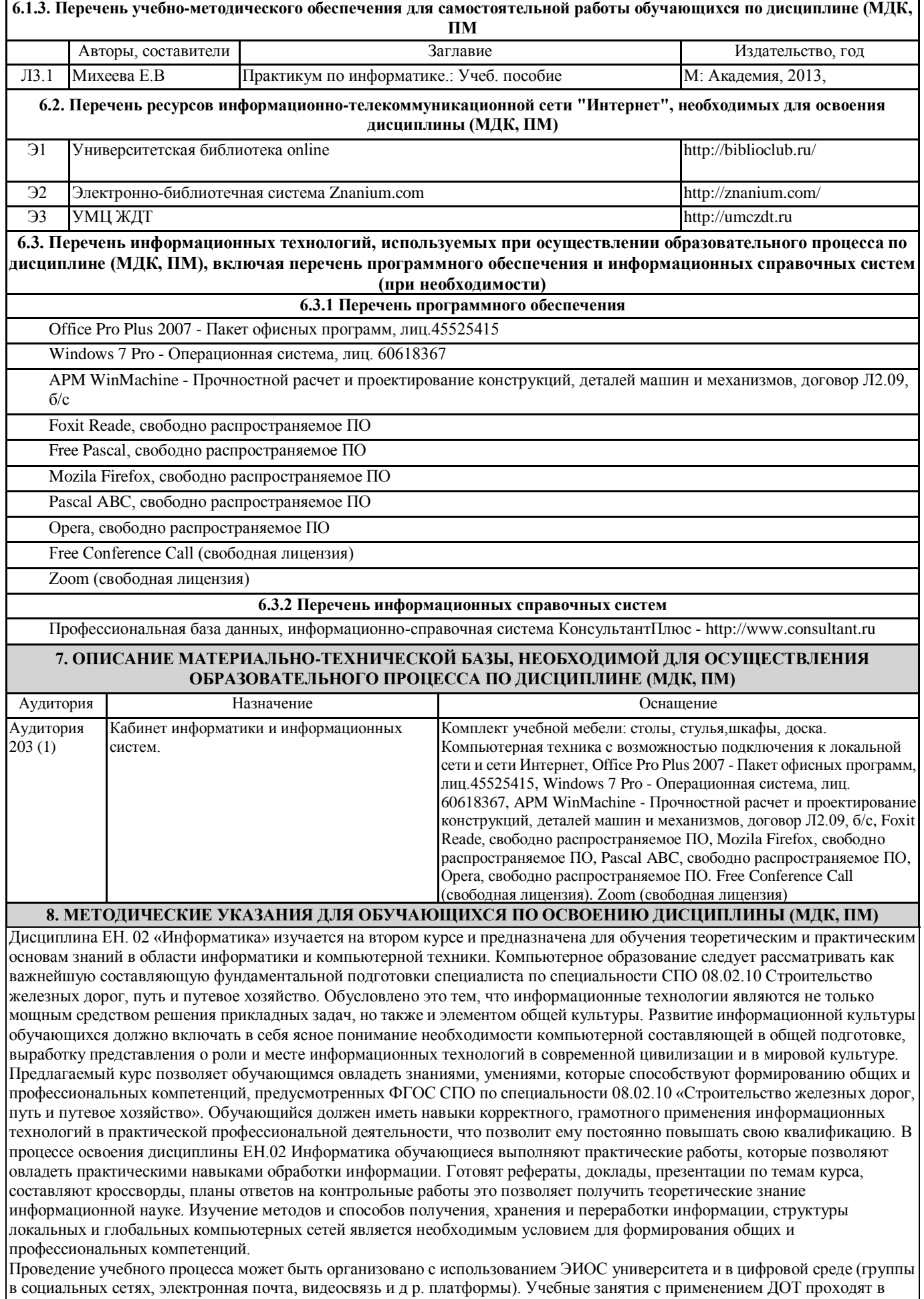

соответствии с утвержденным расписанием. Текущий контроль и промежуточная аттестация обучающихся проводится с

применением ДОТ.

### **Приложение 1**

## **Оценочные материалы при формировании рабочей программы дисциплина: ЕН. 02 Информатика**

#### **1. Описание показателей, критериев и шкал оценивания компетенций.**

Показатели и критерии оценивания компетенций ОК01, ОК02, ОК03, ОК04, ОК05, ОК06, ОК07, ОК08, ПК1.2, ПК2.3, ПК3.1, ПК4.1.

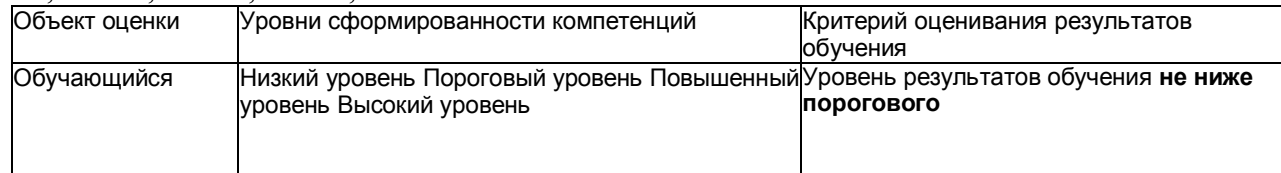

# Шкалы оценивания компетенций ОК01, ОК02, ОК03, ОК04, ОК05, ОК06, ОК07, ОК08, ПК1.2, ПК2.3, ПК3.1, ПК4.1. при сдаче дифференцированного зачета

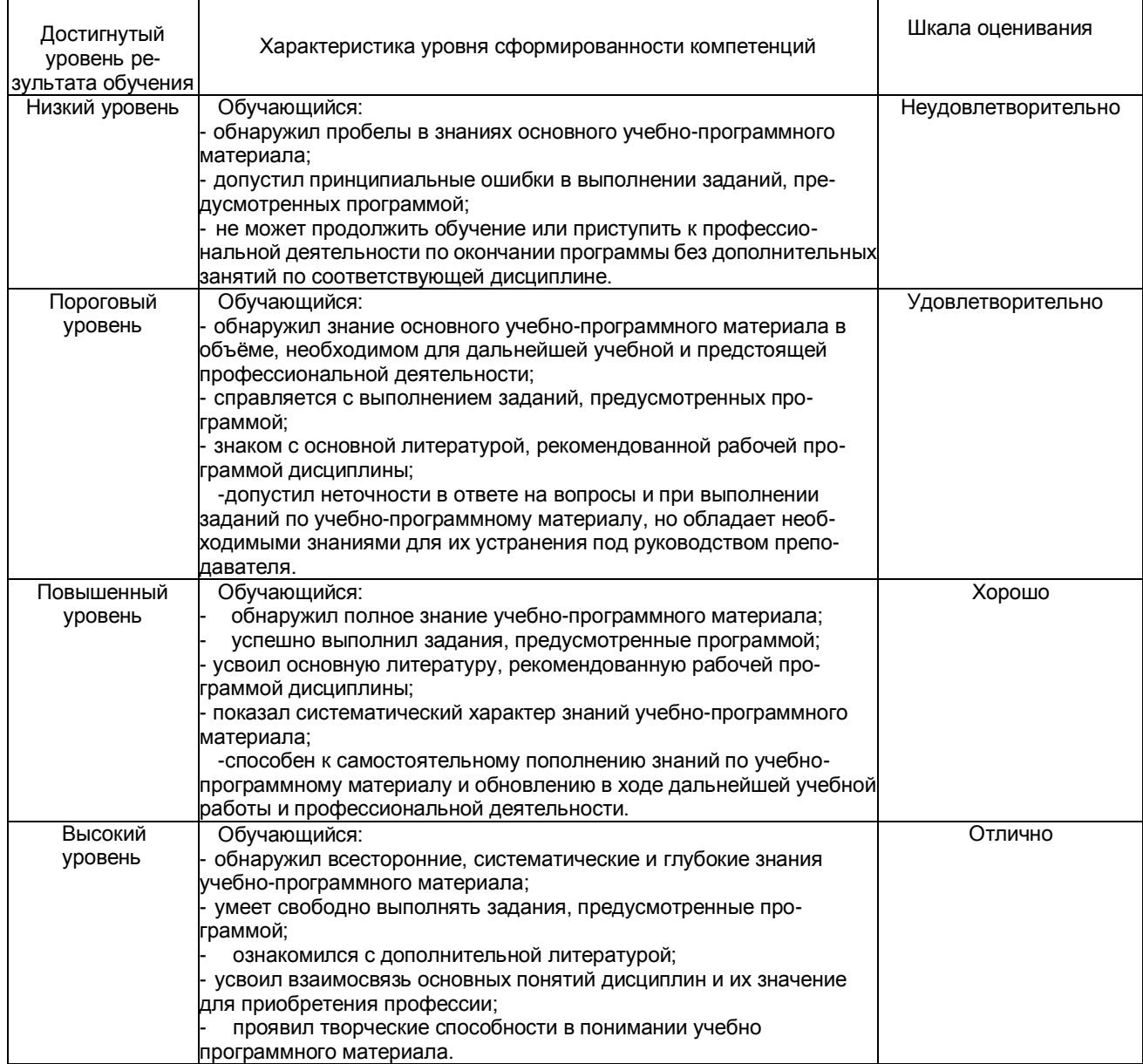

## Описание шкал оценивания Компетенции обучающегося оценивается следующим образом:

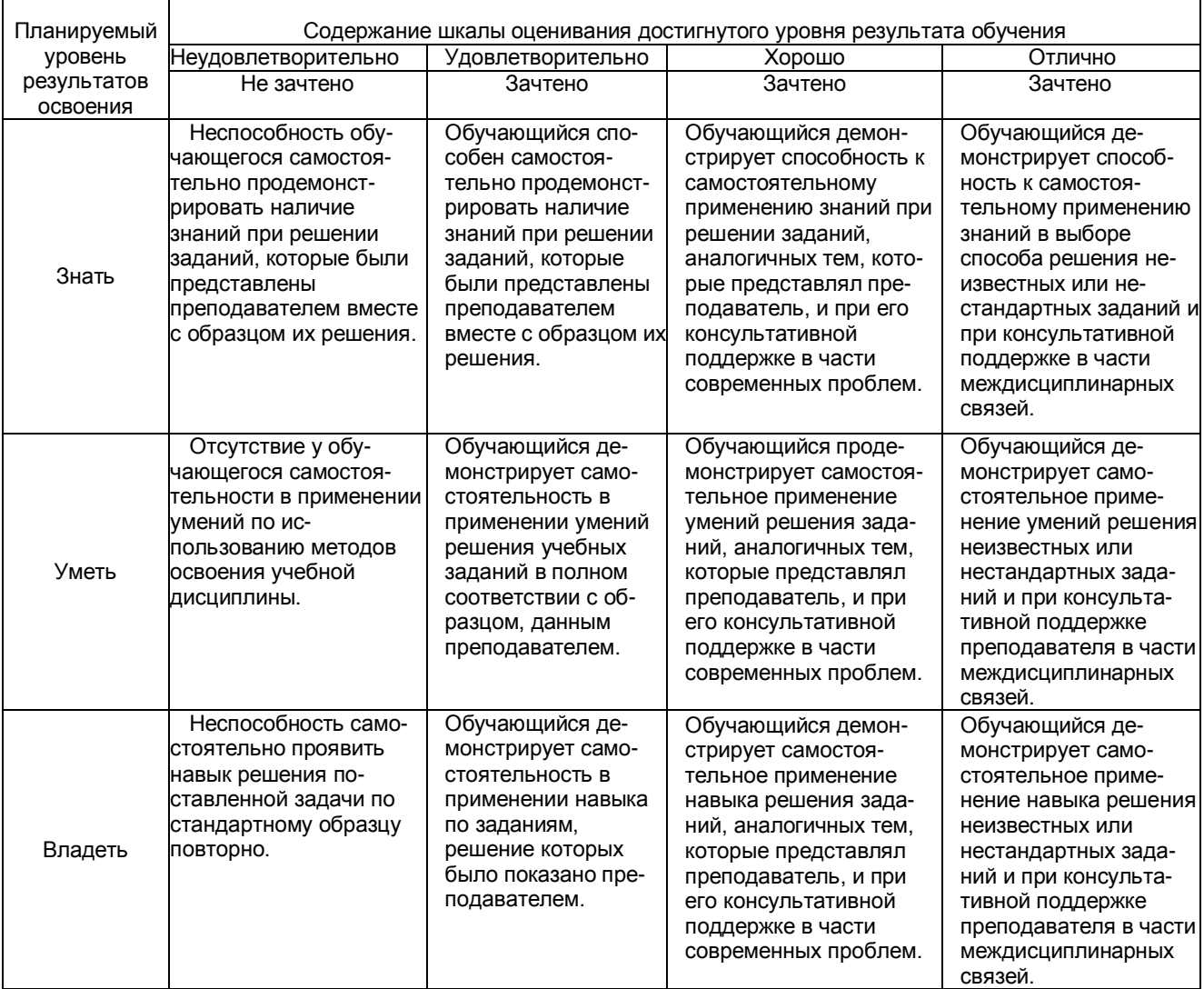

## **2. Примерный перечень вопросов и задач к дифференцированному зачету. Дифференцированный зачет состоит из двух частей теоретической и практической. Часть1 ( теоретическая часть):**

Компетенция ОК01, ОК02, ОК03, ОК04, ОК05, ОК06, ОК07, ОК08, ПК1.2, ПК2.3, ПК3.1, ПК4.1

- 1. Поясните суть понятия информационного общества и охарактеризуйте проблемы в информационном обществе.
- 2. Выполните классификацию информации.
- 3. Поясните суть кодирования и представления информации в компьютере (на примере (одного вида) текстовой, числовой, графической, звуковой).
- 4. Проведите анализ различий позиционных и непозиционных систем счисления.
- 5. Классифицируйте программное обеспечение компьютера.
- 6. Классифицируйте периферийные (внешние) устройство компьютера.
- 7. Расскажите о назначении антивирусных программ.
- 8. Дайте определение компьютерному вирусу. Укажите виды вирусных программ.
- 9. Укажите отличие растровой и векторной графики.
- 10. Перечислите прикладный программы, которые необходимы для обработки информации на примере (одного вида информации) (текстовой, числовой, графической).

## **Часть2 (практическая часть):**

Компетенция ОК01, ОК02, ОК03, ОК04, ОК05, ОК06, ОК07, ОК08, ПК1.2, ПК2.3, ПК3.1, ПК4.1 Примерные задания для выполнения практической части дифференцированного зачета **Задание 1**

Произвести форматирование документа по образцу: заголовок 14 пт Arial, основной текст 11 пт Time New Roman, отступ первой строки 1 см, выравнивание по ширине, межстрочный интервал полуторный*.*

#### 1. Информатика как научная дисциплина

Информатика - дисциплина, изучающая свойства информации, а также способы представления, накопления, обработки и передачи информации с помощью технических средств.

На Западе применяют другой термин: «computer science» – компьютерная наука.

Информатика – очень широкая сфера, возникшая на стыке нескольких фундаментальных и прикладных дисциплин. Теоретическую основу информатики образует группа фундаментальных наук, которую в равной степени можно отнести и к математике, и к кибернетике: теория информации, теория алгоритмов, математическая логика, комбинаторный анализ, формальная грамматика и т.д. Информатика имеет и собственные разделы: операционные системы, архитектура ЭВМ, теоретическое программирование, теория баз данных и другие. «Материальная» база информатики связана со многими разделами физики, с химией, и особенно – с электроникой и радиотехникой.

#### **Задание 2**

Создайте таблицу 5 столбцов\*8 строк, заполните как показано на рисунке. Объедините ячейки первой строки (введите заголовок), и первого столбца. Введите текст шрифтом: Times New Roman Cyr, 8 пт. Заголовки столбцов и строк полужирный шрифт, выравнивание в ячейки по центру. Пример:

Характеристики Поколение ЭВМ **І поколение** II поколение III поколение IV поколение Годы 1946-1958 1959-1963 1964-1976  $1977-...$ применения электроннобольшие вакуумные лампы, полупроводниковые интегральные Элементная элементы, резисторы, интегральные база схемы (ИС) конденсаторы, транзисторы схемы (БИС) реле Количество ЭВМ в мире десятки **ТЫСЯЧИ Д**есятки тысяч **МИЛЛИОНЫ**  $(u<sub>nm</sub>)$ в виде громоздких в виде стоек чуть близки к напольный **Габариты** шкафов, занимает выше человеческого габаритам и настольный специальный зал роста II поколения варианты от сотен Быстроболее десятков тысяч до 10-20 тыс. оп./сек. до 1 млн. оп./сек. действие МИЛЛИОНОВ МИЛЛИОНОВ оп./сек. магнитные ДИСКИ -**Носители** перфокарты, ленты магнитные, магнитные ленты информации перфоленты и магнитные лазерные, магнитооптические ДИСКИ zapartoj myl ru

# Характерные черты ЭВМ каждого поколения

### **Задание 3**

Создайте многоуровневый список следующего вида*:*

### *1. Виды информации по форме представления:*

- *1.1. Текстовая*
- *1.2. Числовая*
- *1.3. Звуковая*
- *1.4. Мультимедийная (комбинированная)*

## *2. Виды информации по общественному значению:*

- *2.1. личная (знания, умения, навыки, интуиция);*
- *2.2. массовая (общественная, обыденная, эстетическая);*

*2.3. специальная (научная, производственная, техническая, управленческая).*

**3. Примерные тестовые задания. Оценка по результатам тестирования**

| Примерные задания теста |                                                                                       |                                                                                                    |
|-------------------------|---------------------------------------------------------------------------------------|----------------------------------------------------------------------------------------------------|
| 1.                      | Сколько одновременно<br>объектов может храниться<br>в буфере обмена?                  | 1<br>4<br>12<br>24                                                                                                    |
| 2.                      | Какого положения рисунка,<br>как объекта не существует<br>в текстовом редакторе?      | в тексте<br>под текстом<br>за текстом<br>– перед текстом                                                                                                    |
| 3.                      | Каким способом нельзя<br>добавить строку в таблицу?                                   | через правую кнопку мыши<br>нажать на <enter> в конце последней строки<br/>с помощью пункта меню таблица<br/>- переносом левой кнопки мыши</enter>                                                                                                    |
| 4.                      | Клавиша копирования в<br>буфер обмена<br>информации?                                  | ScrLk<br>$-$<br>- PrtScn<br>Insert<br>– Shift                                                                                                    |
| 5.                      | Как выполняется точная<br>настройка графических<br>объектов в текстовом<br>редакторе? | - через пункт контекстного меню ГРУППИРОВКА<br>- через пункт контекстного меню ФОРМАТ АВТОФИГУРЫ<br>через пункт контекстного меню НАЧАТЬ ИЗМЕНЕНИЕ<br>УЗЛОВ<br>- через пункт контекстного меню СОЗДАТЬ СВЯЗЬ С<br><b>НАДПИСЬЮ</b>                           |
| 6.                      | Что не обязательно при<br>оформлении реферата?                                        | текст, сделанный по ширине страницы<br>нумерация страниц<br>полуторный интервал между строками<br>интервал между абзацами                                                                                                    |
| 7.                      | Текстовый файл с<br>наибольшим<br>информационным<br>размером?                         | <b>RTF</b><br><b>TXT</b><br><b>DOC</b><br>- HTML                                                                                                    |
| 8.                      | К числу основных функций<br>текстового редактора<br>ОТНОСЯТСЯ:                        | копирование, перемещение, уничтожение и сортировка<br>фрагментов текста<br>создание, редактирование, сохранение и печать<br><b>Т</b> екстов<br>строгое соблюдение правописания<br>автоматическая обработка информации,<br>представленной в текстовых файлах |
| 9.                      | Сообщение о<br>местоположении курсора,<br>указывается                                 | в строке состояния текстового редактора<br>в меню текстового редактора<br>в окне текстового редактора<br>на панели задач                                                                                                    |

Соответствие между бальной системой и системой оценивания по результатам тестирования устанавливается посредством следующей таблицы:

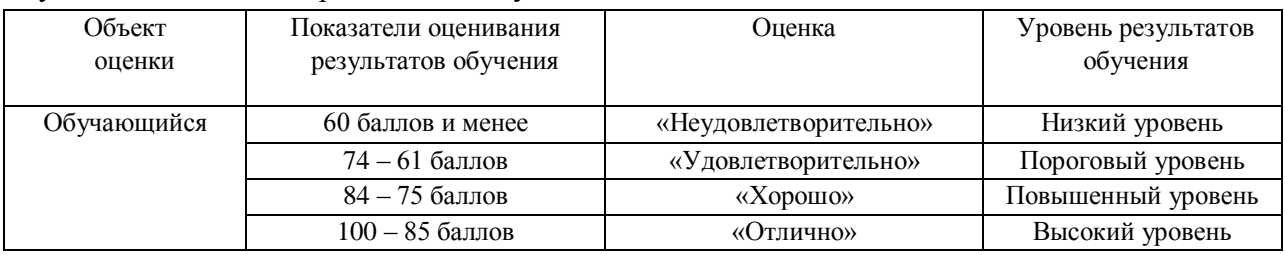

## **4. Оценка ответа, обучающегося на вопросы дифференцированного зачета.**

Шкалы оценивания компетенций ОК01, ОК02, ОК03, ОК04, ОК05, ОК06, ОК07, ОК08, ПК1.2, ПК2.3, ПК3.1, ПК4.1 при сдаче дифференцированного зачета

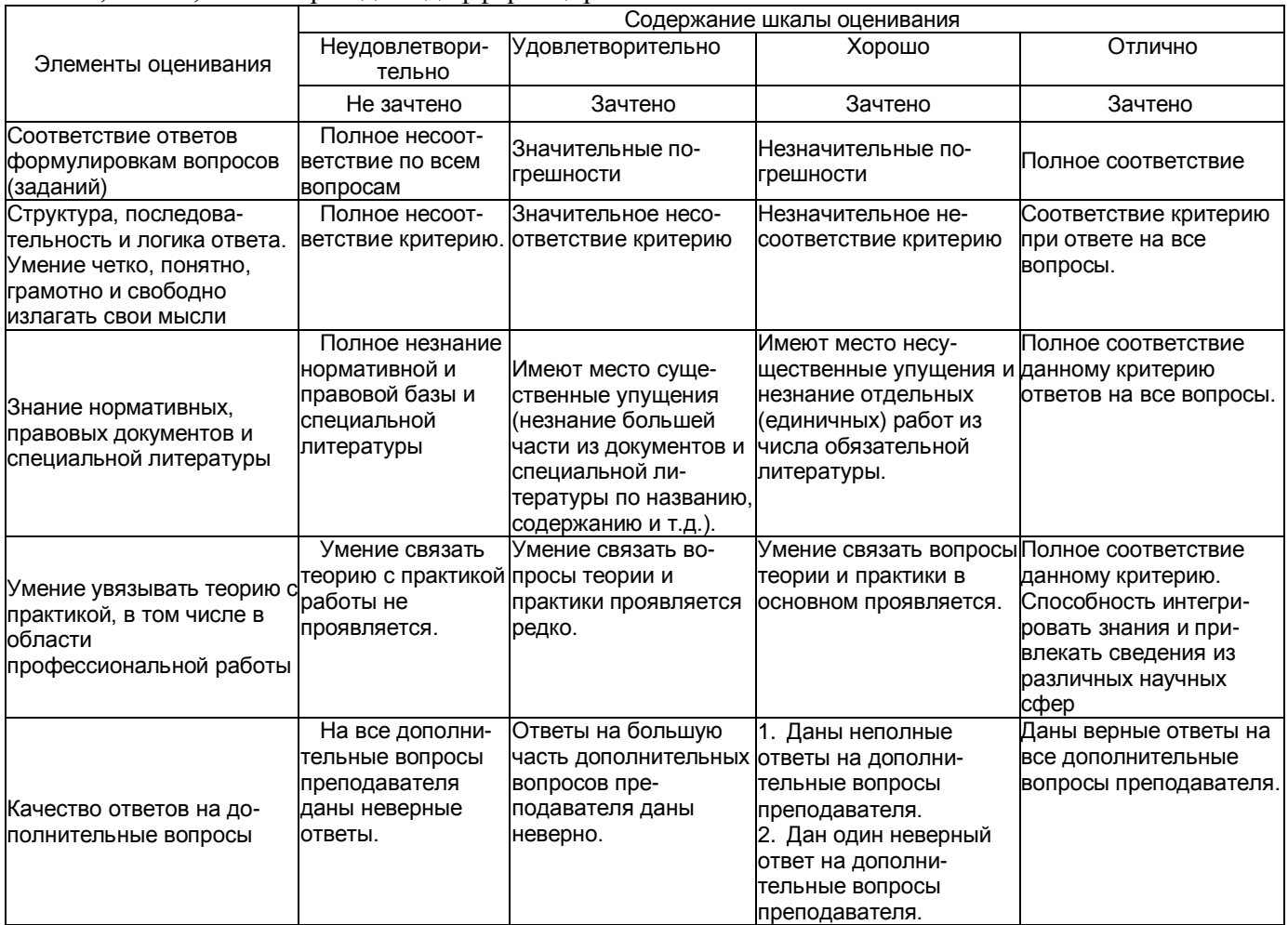

Примечание: итоговая оценка формируется как средняя арифметическая результатов элементов оценивания.